Month Year

IL Attachment No. 17

Enter your name as shown on your Form IL-1120, IL-1120-ST, or IL-1065.

Enter your federal employer identification number (FEIN).

## Read the instructions before completing this form.

|        |                                                                                                    |            | Column A Total everywhere | Column B Allocable to Illinois |
|--------|----------------------------------------------------------------------------------------------------|------------|---------------------------|--------------------------------|
| 1      | Interest*                                                                                                    | 1          |                           |                                |
| 2      | Dividends*                                                                                                    | 2          |                           |                                |
| 3      | Rental income                                                                                                    | 3          |                           |                                |
| 4      | Patent royalties                                                                                                    | 4          |                           |                                |
| 5      | Copyright royalties                                                                                                    | 5          |                           |                                |
| 6      | Other royalty income                                                                                                    | 6          |                           |                                |
| 7      | Capital gain (loss) from real property                                                                                         | 7          |                           |                                |
| 8      | Capital gain (loss) from tangible personal property                                                                            | 8          |                           |                                |
| 9      | Capital gain (loss) from intangible personal property                                                                          | 9          |                           |                                |
| 10     | Other (specify)                                                                                                    |            |                           |                                |
|        |                                                                                                    |            |                           |                                |
|        |                                                                                                    |            |                           |                                |
|        |                                                                                                    |            |                           |                                |
| 11     | Recaptured business expense (See instructions.)                                                                                |            |                           |                                |
|        | <b><u>=Note</u></b> → You must complete the apportionment factor worksheet below to get the correct figure for Column B.       | 11         |                           |                                |
|        | workshoot below to get the contest figure for column b.                                                                        |            |                           |                                |
| 12     | Totals. Add Lines 1 through 11 for each column.                                                                                | 12         |                           |                                |
| Ар     | portionment factor worksheet (see instructions)                                                                                |            |                           |                                |
| a<br>b | Enter your apportionment factor from two years ago (if applica<br>Enter your apportionment factor from last year's tax return. |            |                           |                                |
| c<br>d | Enter your apportionment factor from this year's tax return.<br>Add Lines a, b, and c.                                         | c _<br>d   |                           |                                |
| e      | If you have an amount on Line a, divide Line d by 3. If you do not have an amount on Line a, divide Line d by 2.               | _          |                           |                                |
| f      | Enter the greater of Line c or Line e.                                                                                         | e _        |                           |                                |
| g      | This is your apportionment factor.  Multiply Column A, Line 11 by Line f, and enter the result                                 | f _        |                           |                                |
|        | here and in Column B, Line 11.                                                                                                 | <b>g</b> _ |                           |                                |

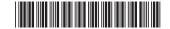

<sup>\*</sup> Interest and dividends are allocable to Illinois if your commercial domicile was in Illinois at the time the interest or dividend was paid or accrued.